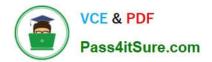

# NCP-5.10<sup>Q&As</sup>

Nutanix Certified Professional (NCP) 5.10 Exam

# Pass Nutanix NCP-5.10 Exam with 100% Guarantee

Free Download Real Questions & Answers **PDF** and **VCE** file from:

https://www.pass4itsure.com/ncp-5-10.html

100% Passing Guarantee 100% Money Back Assurance

Following Questions and Answers are all new published by Nutanix Official Exam Center

Instant Download After Purchase

100% Money Back Guarantee

😳 365 Days Free Update

800,000+ Satisfied Customers

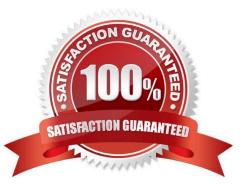

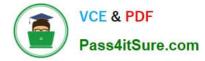

# **QUESTION 1**

The Linux administrator team has requested access rights to any current or future Linux VM in the environment.

What entity should be selected when assigning this new role?

- A. Image
- B. AHV Cluster
- C. Category
- D. Project
- Correct Answer: D

#### **QUESTION 2**

In which two scenarios is Native Key Management Server supported? (Choose two.)

- A. Hyper-V and AHV mixed cluster
- B. ESXi and AHV mixed cluster
- C. KVM and AHV mixed cluster
- D. XenServer and AHV mixed cluster

Correct Answer: AB

# **QUESTION 3**

A node has two SSDs in Slot 0 and Slot 1. The SSD in Slot 1 fails. What is the result?

- A. The CVM is down. Another CVM takes over serving storage to the node, and the SSD capacity is reduced.
- B. The CVM and other running VMs do not reboot, and the SSD capacity is reduced.
- C. The CVM is down. AHV takes over serving storage to the node, and the SSD capacity is reduced.
- D. The CVM reboots. Other running VMs do not reboot, and the SSD capacity is reduced.

Correct Answer: B

### **QUESTION 4**

Which feature are only available in Prism Central/Pro and not Prism Element? (Choose two.)

A. Self-service with calm

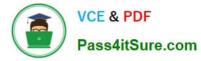

- B. Flow
- C. Analyze dashboard
- D. Powershell cmdlets downloads

Correct Answer: AB

# **QUESTION 5**

Two HDDs fail simultaneously on a single AHV host. What are the chances of data loss?

A. 0%

- B. 25%
- C. 50%
- D. 100%
- Correct Answer: A

Reference: https://next.nutanix.com/prism-infrastructure-management-26/nutanix-fault-tolerance-question-33903

Latest NCP-5.10 Dumps

NCP-5.10 PDF Dumps

NCP-5.10 Braindumps